## **Computergestuetzte Mathematik zur Analysis Lektion 11 (9. Januar)**

**restart:** 

$$
\begin{array}{ll}\n\text{Implizite Funktionen} \\
\begin{bmatrix}\n> g := solve(\mathbf{F}(\mathbf{x}, \mathbf{y}), \mathbf{y})\n\end{bmatrix}\n\end{array}\n\begin{array}{ll}\n\text{diff}(g, \mathbf{x})\n\end{array}\n\end{array}\n\begin{array}{ll}\n\text{Diff}(\mathbf{x}, \mathbf{y})\n\end{array}\n\begin{array}{ll}\n\text{diff}(\mathbf{y}, \mathbf{x})\n\end{array}\n\end{array}\n\begin{array}{ll}\n\text{Diff}(\mathbf{x}, \mathbf{y})\n\end{array}\n\begin{array}{ll}\n\text{Diff}(\mathbf{x}, \mathbf{y})\n\end{array}\n\end{array}
$$
\n
$$
\begin{array}{ll}\n\text{Diff}(\mathbf{x}, \mathbf{y})\n\end{array}\n\begin{array}{ll}\n\text{Diff}(\mathbf{x}, \mathbf{y})\n\end{array}\n\begin{array}{ll}\n\text{Diff}(\mathbf{x}, \mathbf{y})\n\end{array}\n\end{array}
$$
\n
$$
\begin{array}{ll}\n\text{Diff}(\mathbf{x}, \mathbf{y})\n\end{array}\n\begin{array}{ll}\n\text{Diff}(\mathbf{x}, \mathbf{y})\n\end{array}
$$
\n
$$
\begin{array}{ll}\n\text{Diff}(\mathbf{x}, \mathbf{y})\n\end{array}\n\begin{array}{ll}\n\text{Diff}(\mathbf{x}, \mathbf{y})\n\end{array}
$$
\n
$$
\begin{array}{ll}\n\text{Diff}(\mathbf{x}, \mathbf{y})\n\end{array}
$$
\n
$$
\begin{array}{ll}\n\text{Diff}(\mathbf{x}, \mathbf{y})\n\end{array}
$$
\n
$$
\begin{array}{ll}\n\text{Diff}(\mathbf{x}, \mathbf{y})\n\end{array}
$$
\n
$$
\begin{array}{ll}\n\text{Tr}(\mathbf{x}, \mathbf{y})\n\end{array}
$$
\n
$$
\begin{array}{ll}\n\text{Diff}(\mathbf{x}, \mathbf{y})\n\end{array}
$$
\n
$$
\begin{array}{ll}\n\text{Tr}(\mathbf{x}, \mathbf{y})\n\end{array}
$$
\n
$$
\begin{array}{ll}\n\text{Diff}(\mathbf{x}, \mathbf{y})\
$$

$$
\begin{array}{lll}\n > \text{diff}(\mathbf{F}(\mathbf{x}, \mathbf{y}(\mathbf{x})), \mathbf{x}); \\
 & D_1(F)(x, y(x)) + D_2(F)(x, y(x)) \left(\frac{d}{dx} y(x)\right) \\
 & \text{isolate}((1.7)=0, \text{ diff}(\mathbf{y}(\mathbf{x}), \mathbf{x})); \# \text{Aut}} \\
 & \text{d} \mathbf{x} \left(y(x)\right) \\
 & \text{d} \mathbf{x} \left(y(x)\right) \\
 & \text{d} \mathbf{x} \left(y(x)\right) \\
 & \text{d} \mathbf{x} \left(y(x)\right) \\
 & \text{d} \mathbf{x} \left(y(x)\right) \\
 & \text{d} \mathbf{x} \left(y(x)\right) \\
 & \text{d} \mathbf{x} \left(y(x)\right) \\
 & \text{d} \mathbf{x} \left(y(x)\right) \\
 & \text{d} \mathbf{x} \left(y(x)\right) \\
 & \text{d} \mathbf{x} \left(y(x)\right) \\
 & \text{d} \mathbf{x} \left(y(x)\right) \\
 & \text{d} \mathbf{x} \left(y(x)\right) \\
 & \text{d} \mathbf{x} \left(y(x)\right) \\
 & \text{d} \mathbf{x} \left(y(x)\right) \\
 & \text{d} \mathbf{x} \left(y(x)\right) \\
 & \text{d} \mathbf{x} \left(y(x)\right) \\
 & \text{d} \mathbf{x} \left(y(x)\right) \\
 & \text{d} \mathbf{x} \left(y(x)\right) \\
 & \text{d} \mathbf{x} \left(y(x)\right) \\
 & \text{d} \mathbf{x} \left(y(x)\right) \\
 & \text{d} \mathbf{x} \left(y(x)\right) \\
 & \text{d} \mathbf{x} \left(y(x)\right) \\
 & \text{d} \mathbf{x} \left(y(x)\right) \\
 & \text{d} \mathbf{x} \left(y(x)\right) \\
 & \text{d} \mathbf{x} \left(y(x)\right) \\
 & \text{d} \mathbf{x} \left(y(x)\right) \\
 & \text{d} \mathbf{x} \left(y(x)\right) \\
 & \text{d} \mathbf{x} \left(y(x)\right) \\
 & \text{d} \mathbf{x} \left(y(x)\right) \\
 & \text{d} \mathbf{x} \left(y(x)\right)
$$

## **Taylor-Entwicklung in mehreren Veraenderlichen**

> f := (1-y^2)\*exp(-x^2-y);  
\n f := (1 - y^2) e^{-x^2-y} (2.1)  
\n> 
$$
f := (1 - y^2) e^{-x^2-y}
$$
 (2.1)  
\n>  $1 - y - x^2 - \frac{1}{2} y^2 + yx^2 + \frac{5}{6} y^3$  (2.2)  
\n> For n from 1 to 9 do;  
\n> p[n] := mtxylor(f, [x=0, y=0], n);  
\n> od:  
\n> for n from 1 to 6 do;  
\n $\begin{array}{c} \text{or } n \text{ from 1 to 6 do;} \\ \text{or } \text{or } n \text{ from 1 to 6 do;} \\ \text{or } \text{or } n = 1, p = 1 \\ n = 2, p = 1 - y \\ n = 3, p = 1 - y - x^2 - \frac{1}{2} y^2 \end{array}$ 

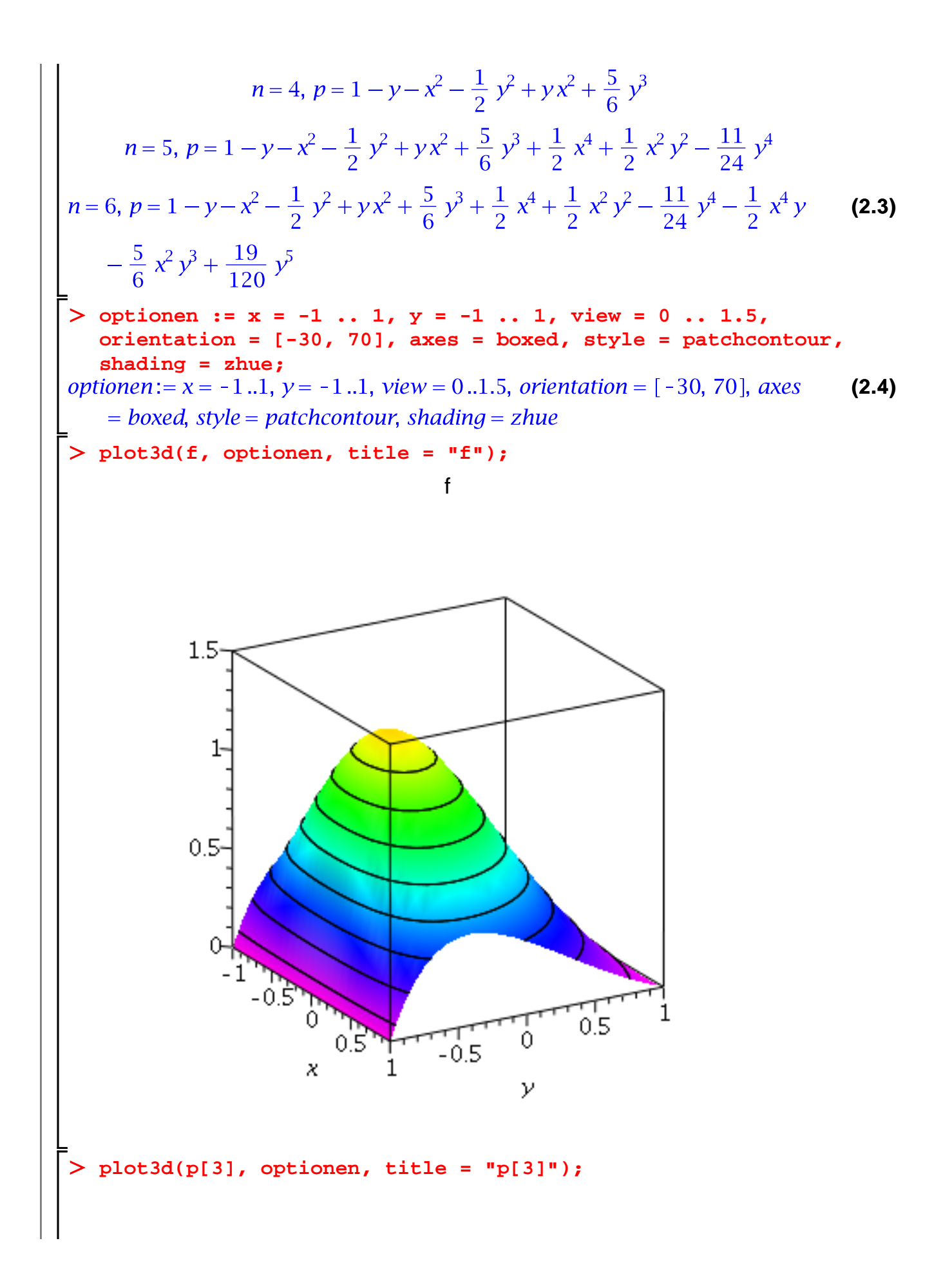

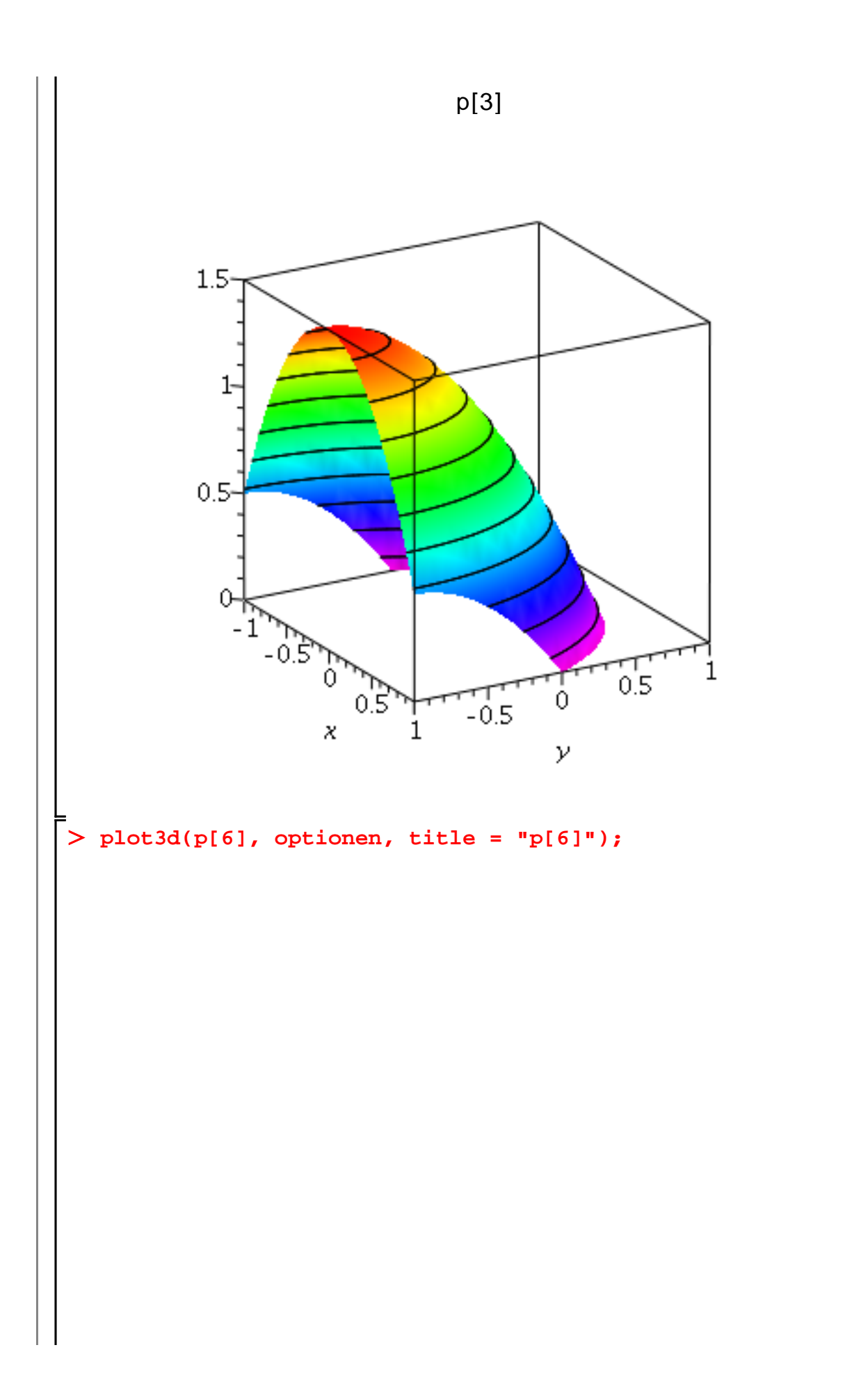

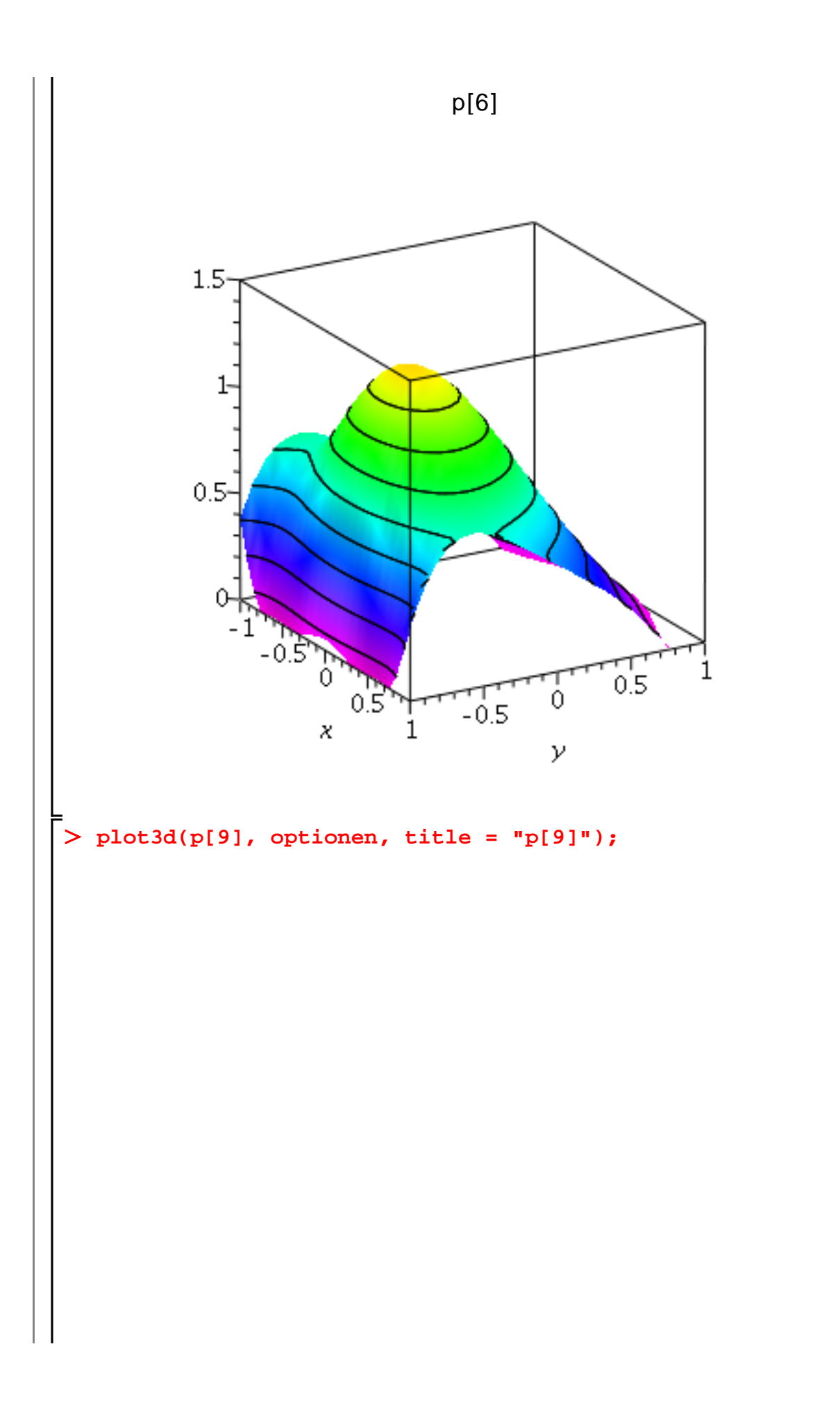

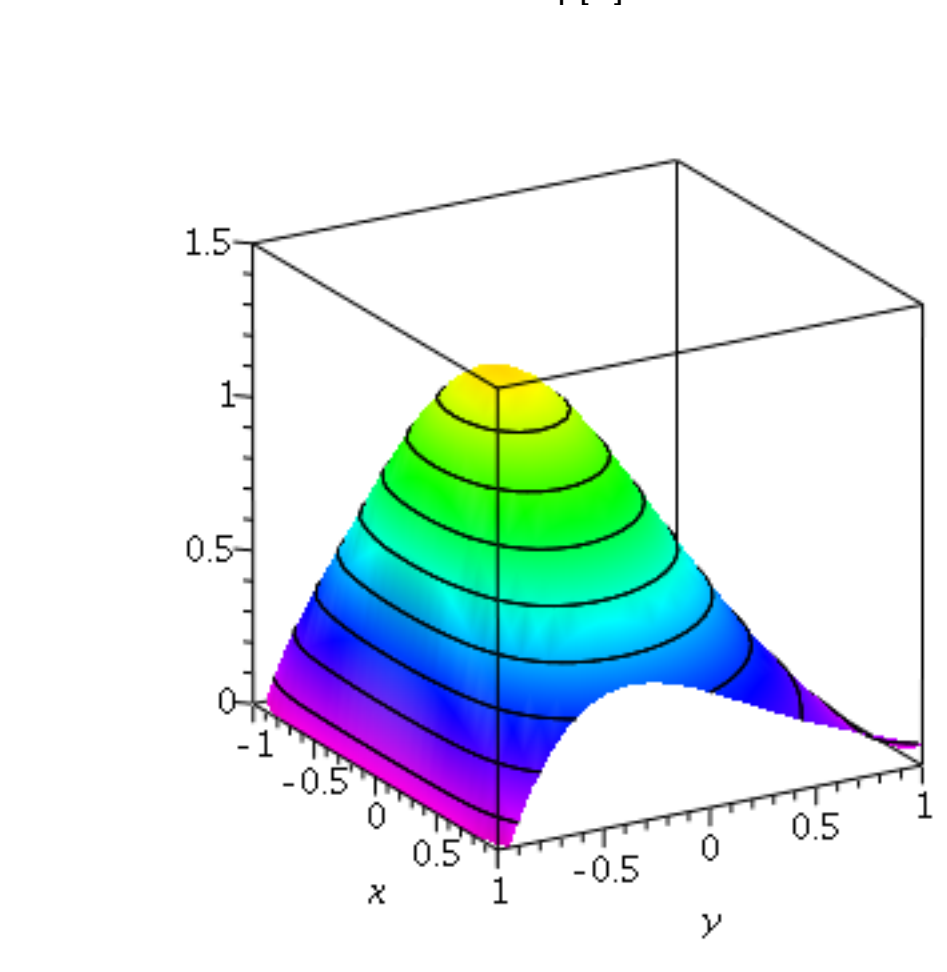

## **Noch etwas Datenstrukturen**

**liste1 := [28, 2^6, 0, -3];**<br> $listel := [28, 64, 0, -3]$ **(3.1) is\_pos := t -> evalb(t > 0);**<br> $iS_p \cdot (s) = t \rightarrow evalb(0 < t)$ **(3.2)** map(is\_pos, listel);<br>[*true*, *true*, *false*, *false*] **(3.3) select(is\_pos, liste1);**  $[28, 64]$ **(3.4)**  $f := \cos(y^{\lambda}2)$ ;  $f:=\cos(y^2)$ **(3.5) has(f, y); (3.6)** true **has(f, y^2); (3.7)** true

**has(f, y^3);** false **(3.8) liste := [x^3, exp(-4), x^2 + 15]; (3.9) test1 := t -> has(t, x^3); (3.10) select(test1, liste); (3.11) test2 := t -> has(t, exp); (3.12) select(test2, liste); (3.13) test3 := t -> has(t, 15); (3.14) select(test3, liste); (3.15) A := [seq(a[j], j = 1 .. 5)]; (3.16) B := [seq(b[j], j = 1 .. 4)]; (3.17) zip(F, A, B); (3.18) G := (a,b) -> (a,b); (3.19) zip(G, A, B); (3.20) zip(G, 1, B);(3.21)**